#### WJ-NX100\*1 取扱説明書 操作・設定編 改訂内容(ソフトウェア V4.10)

\*1:WJ-NX100/05、WJ-NX100/1、WJ-NX100/2

取説品番:PGQP2704RA/C1

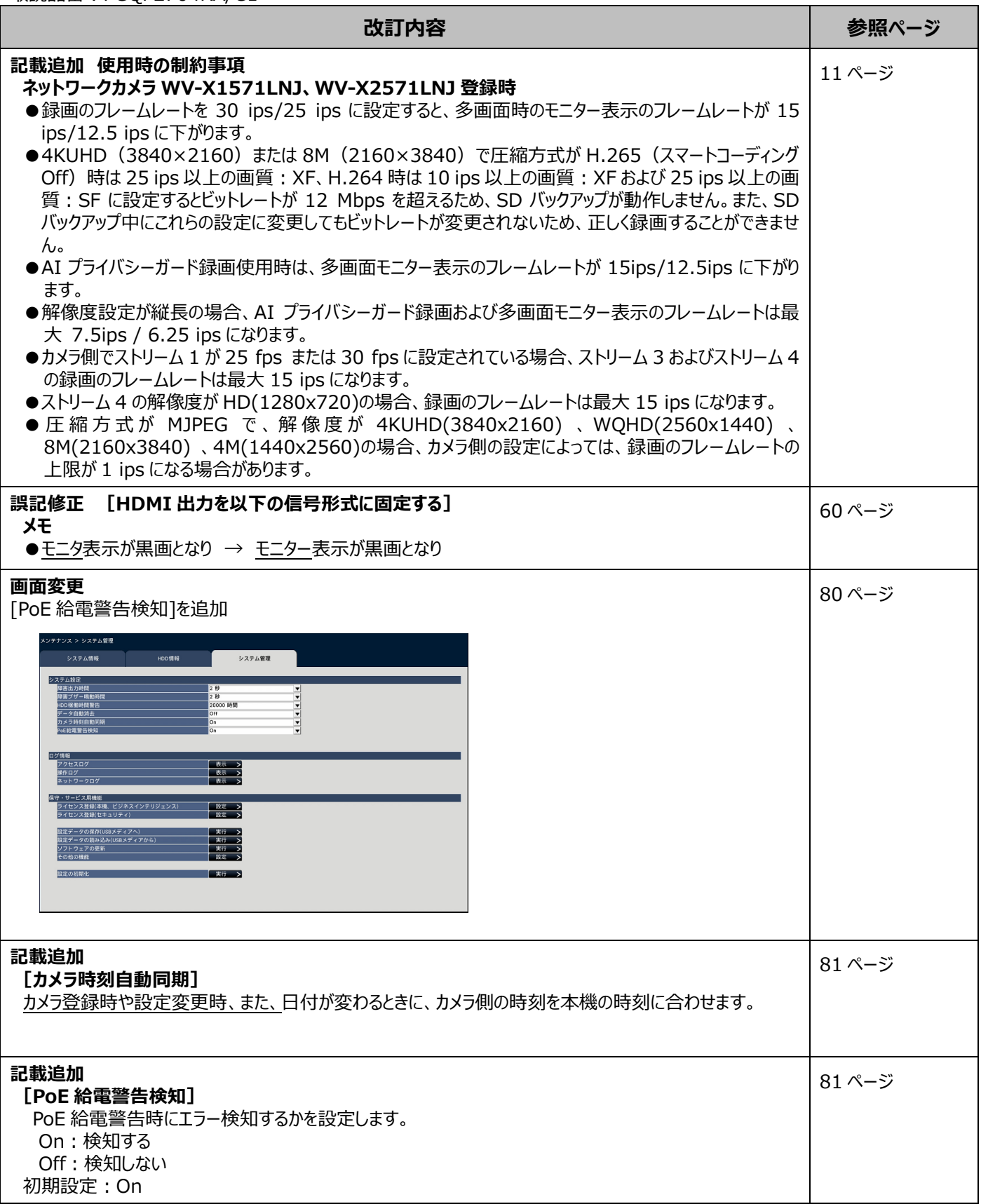

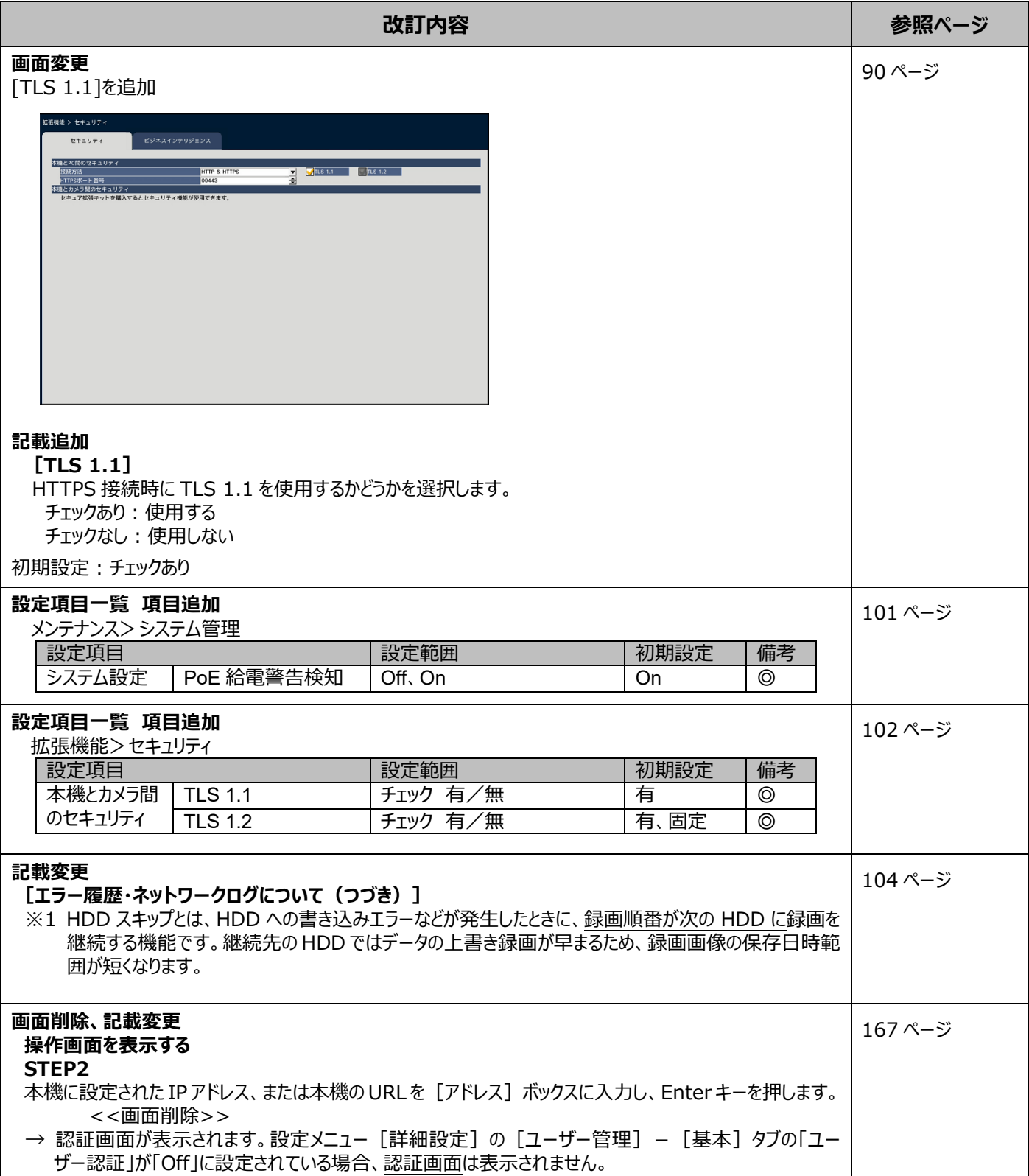

## WJ-NX100\*1 取扱説明書 操作・設定編 改訂内容(ソフトウェア V4.00)

\*1:WJ-NX100/05、WJ-NX100/1、WJ-NX100/2

取説品番:PGQP2704SA/C1

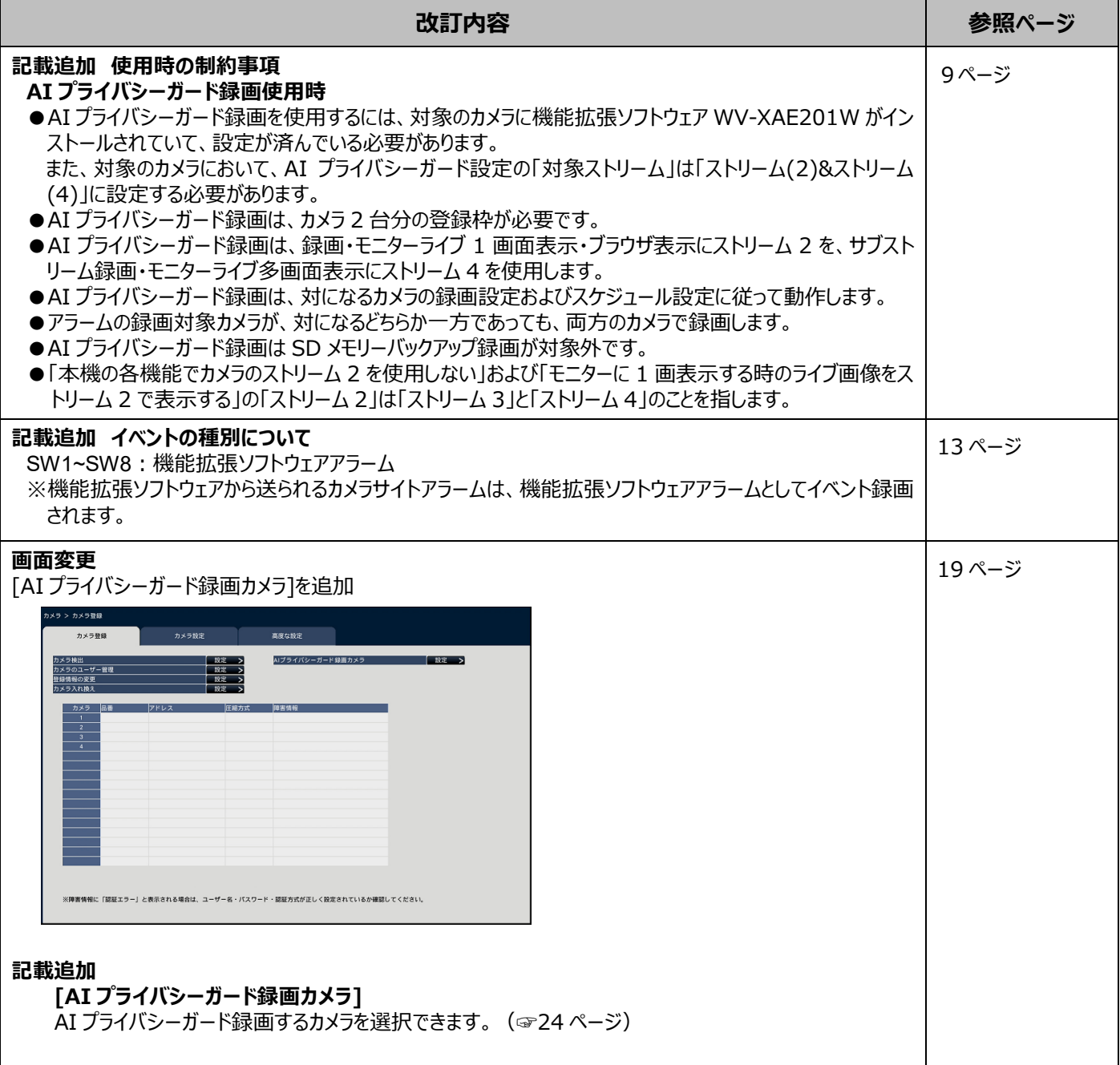

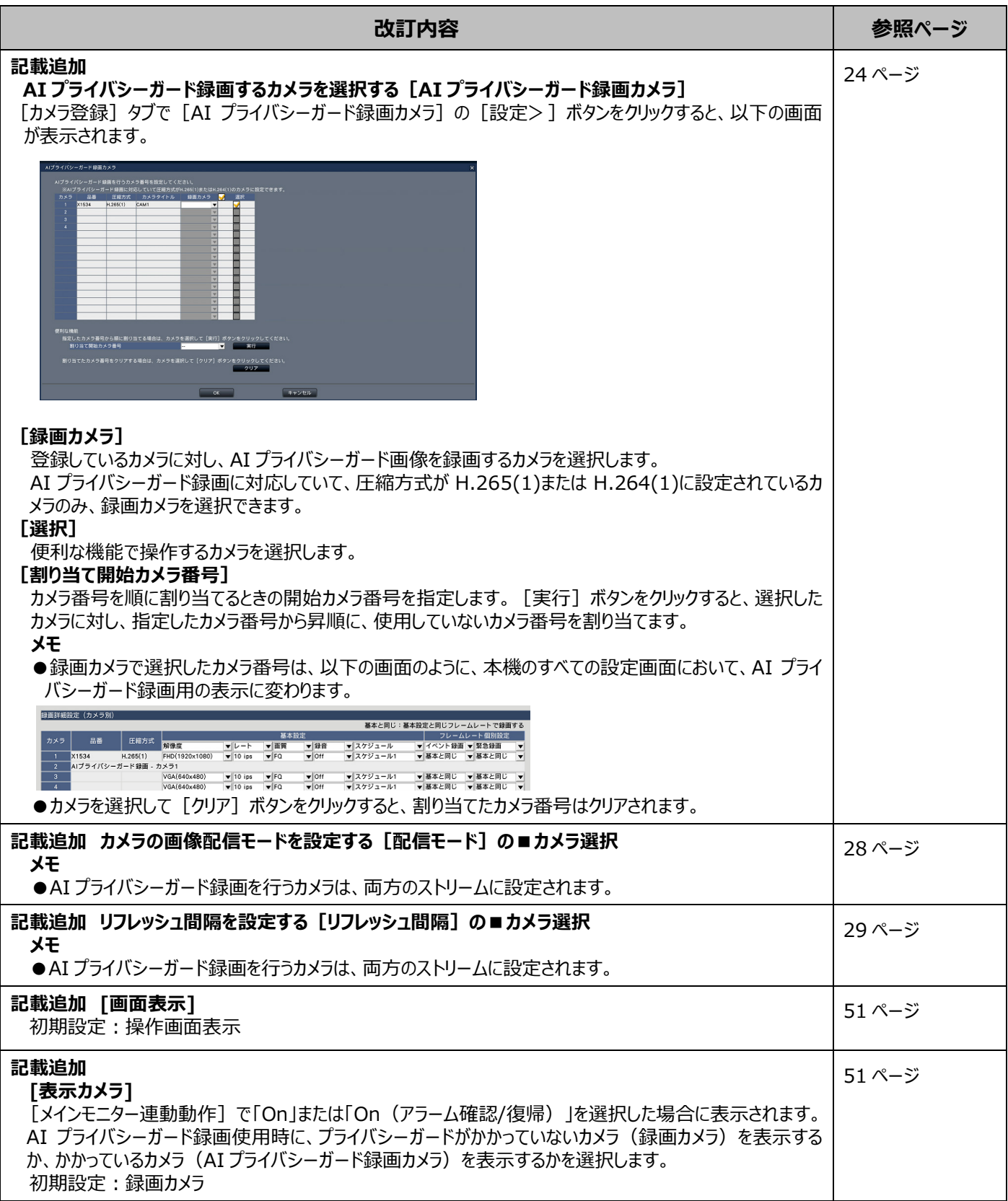

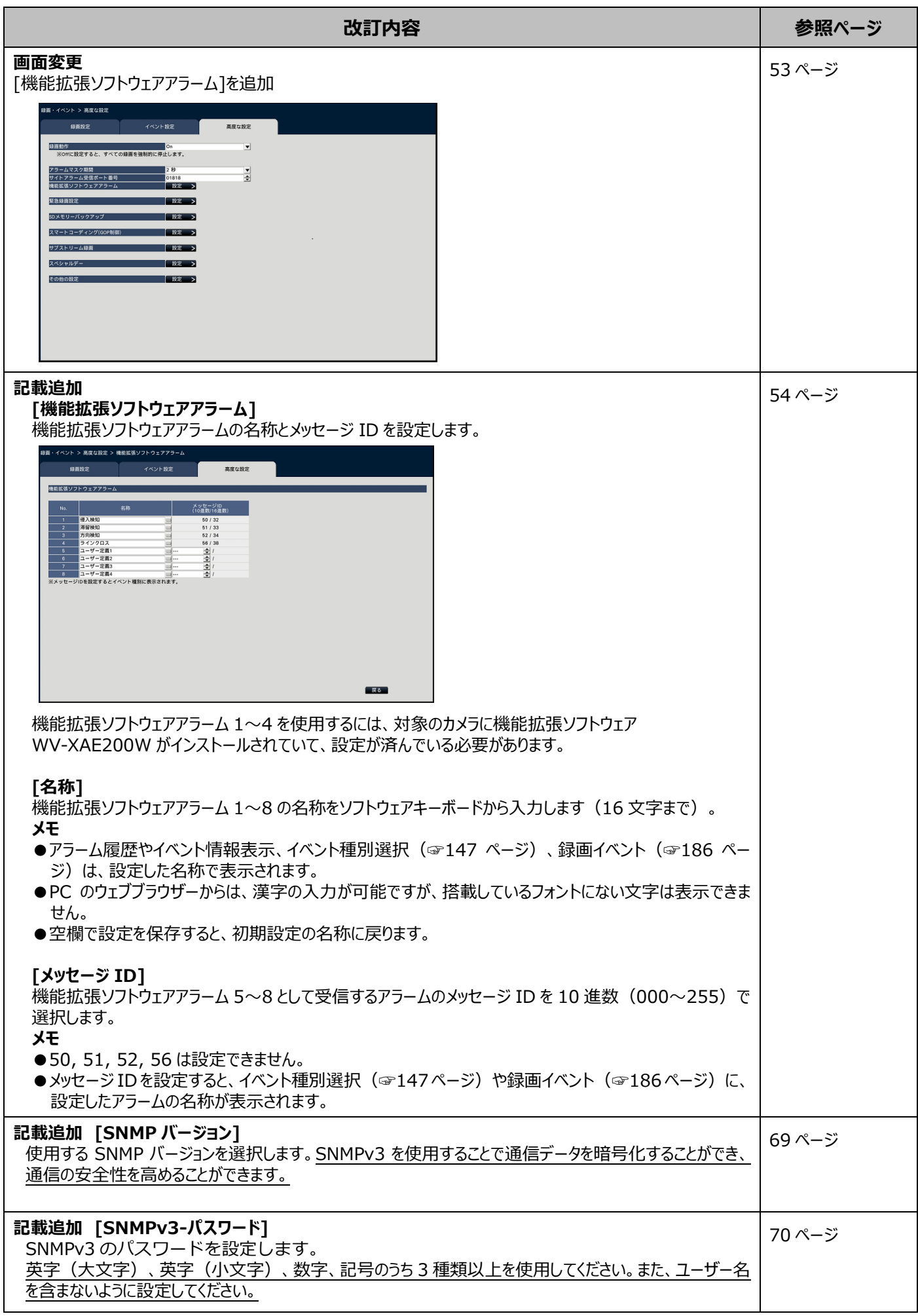

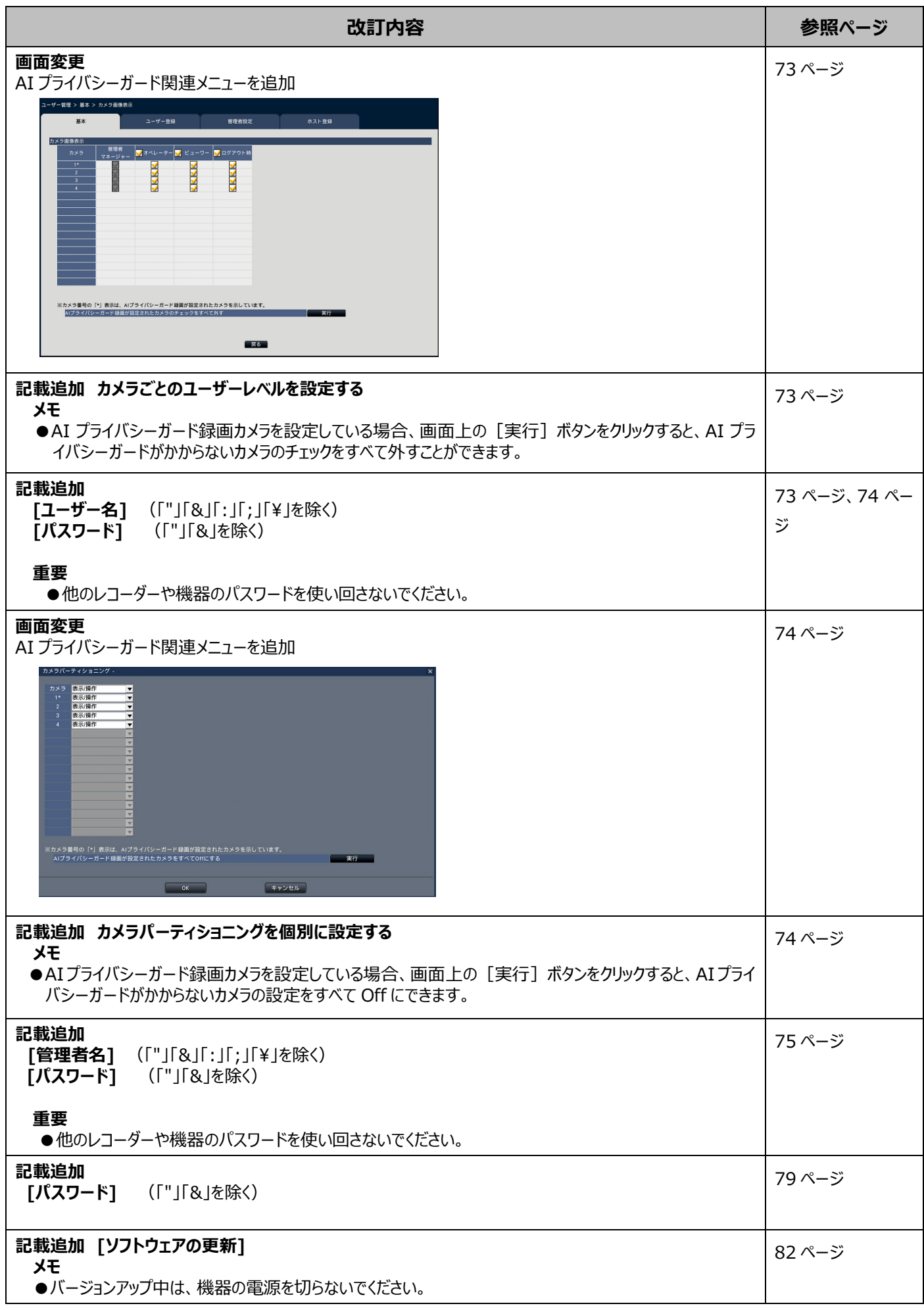

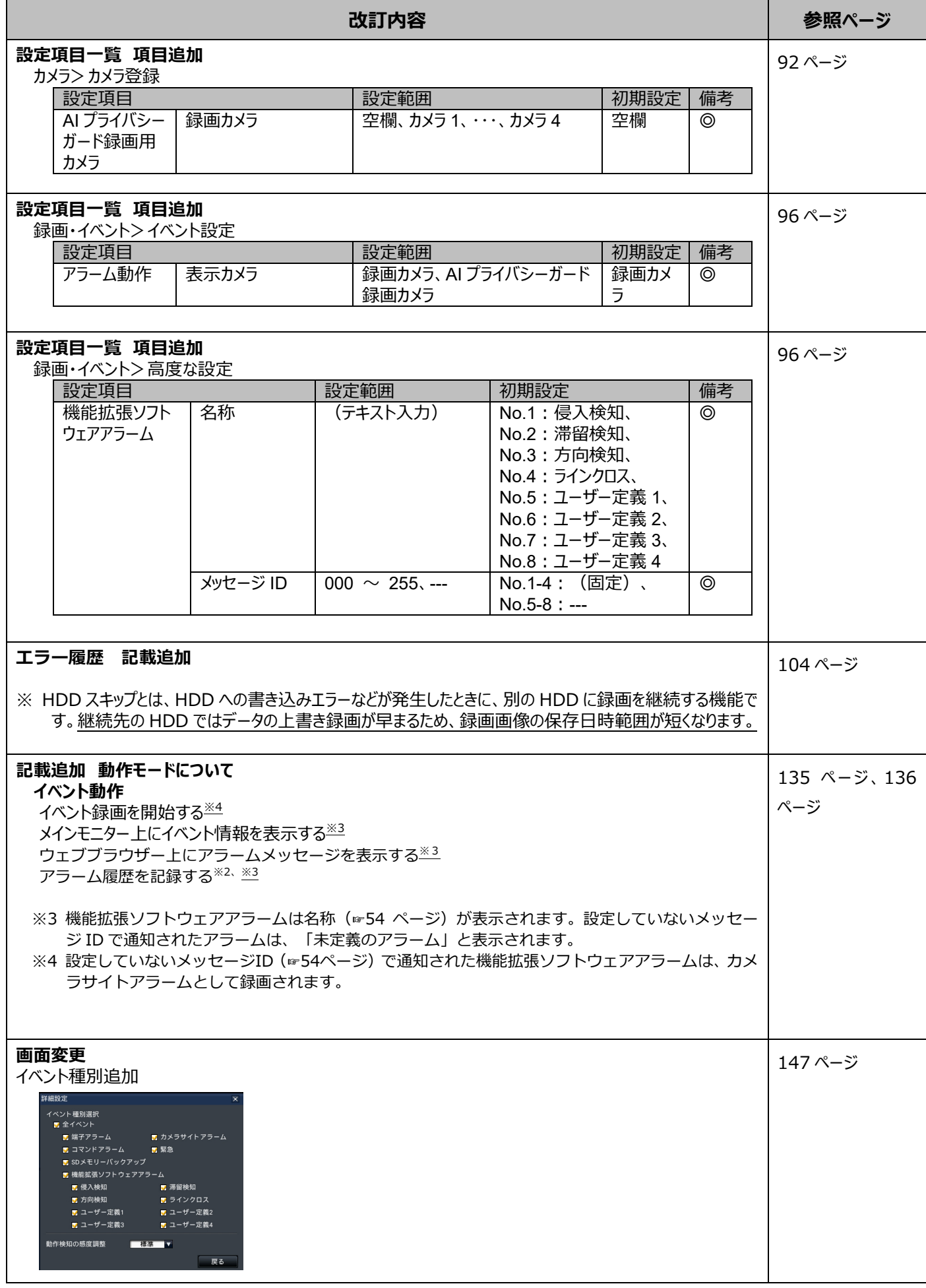

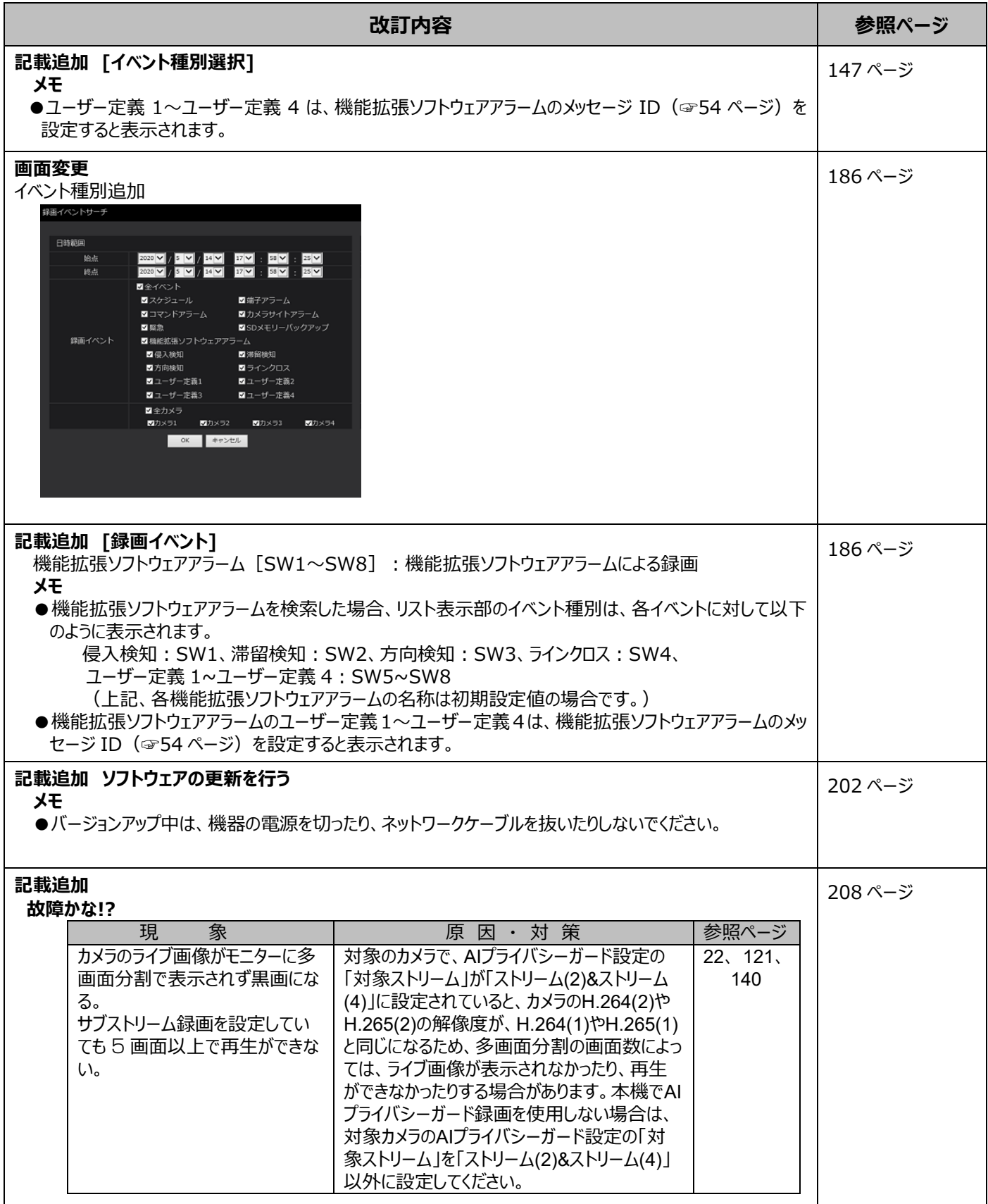

# WJ-NX100\*1 取扱説明書 操作・設定編 改訂内容(ソフトウェア V3.20)

\*1:WJ-NX100/05、WJ-NX100/1、WJ-NX100/2

取説品番:PGQP2704TA/C1

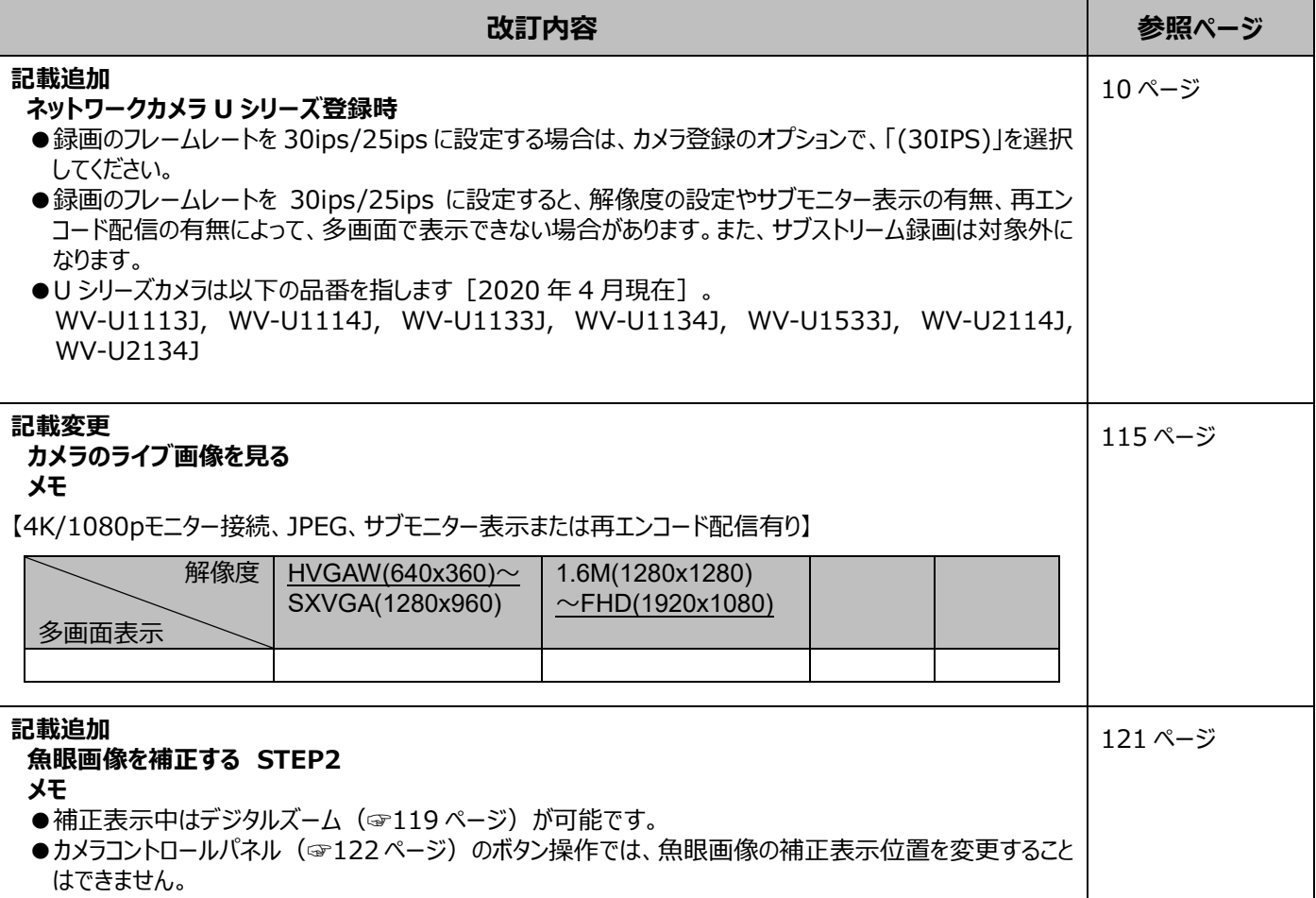

## WJ-NX100\*1 取扱説明書 操作・設定編 改訂内容(ソフトウェア V3.10)

\*1:WJ-NX100/05、WJ-NX100/1、WJ-NX100/2

取説品番:PGQP2704UA/C1

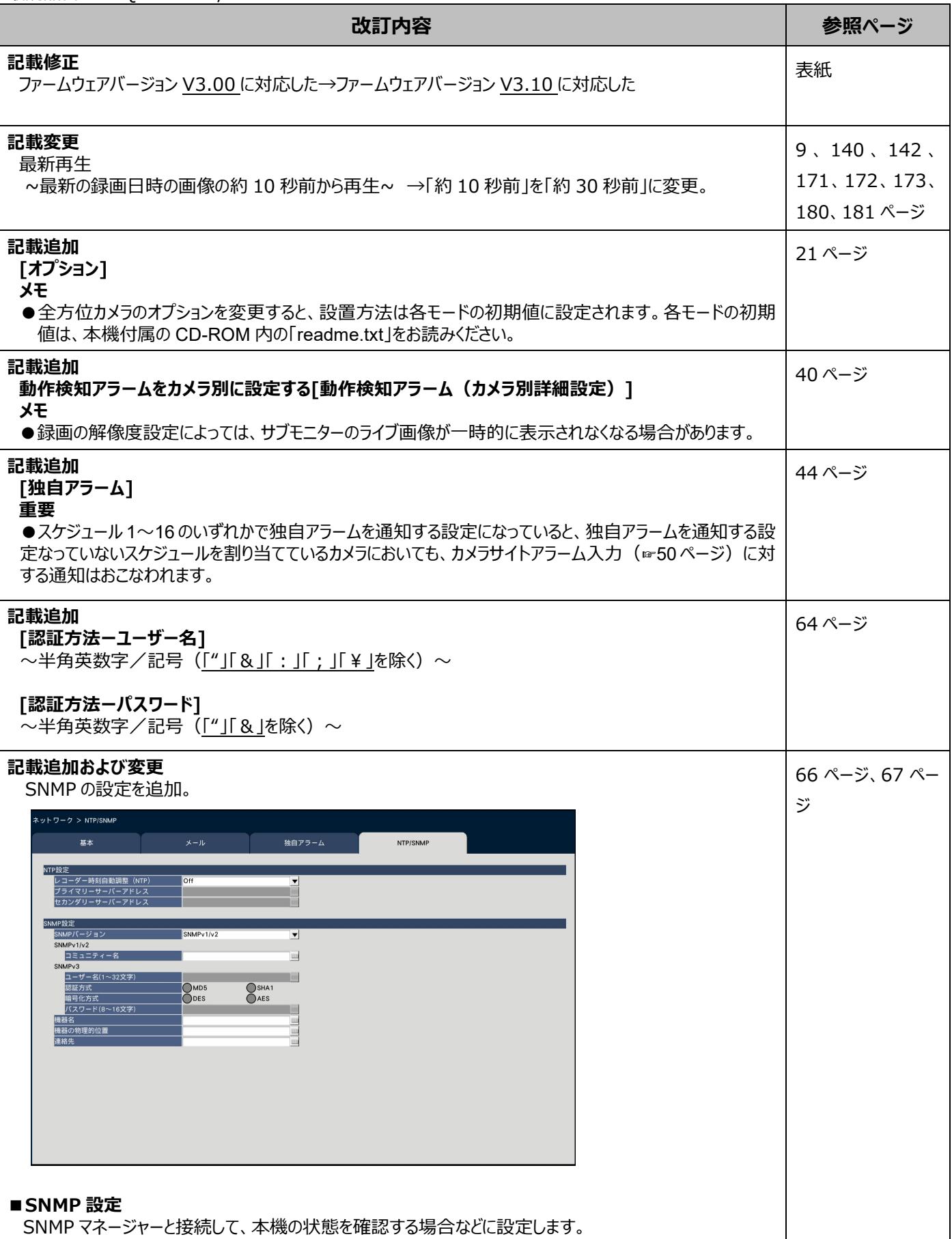

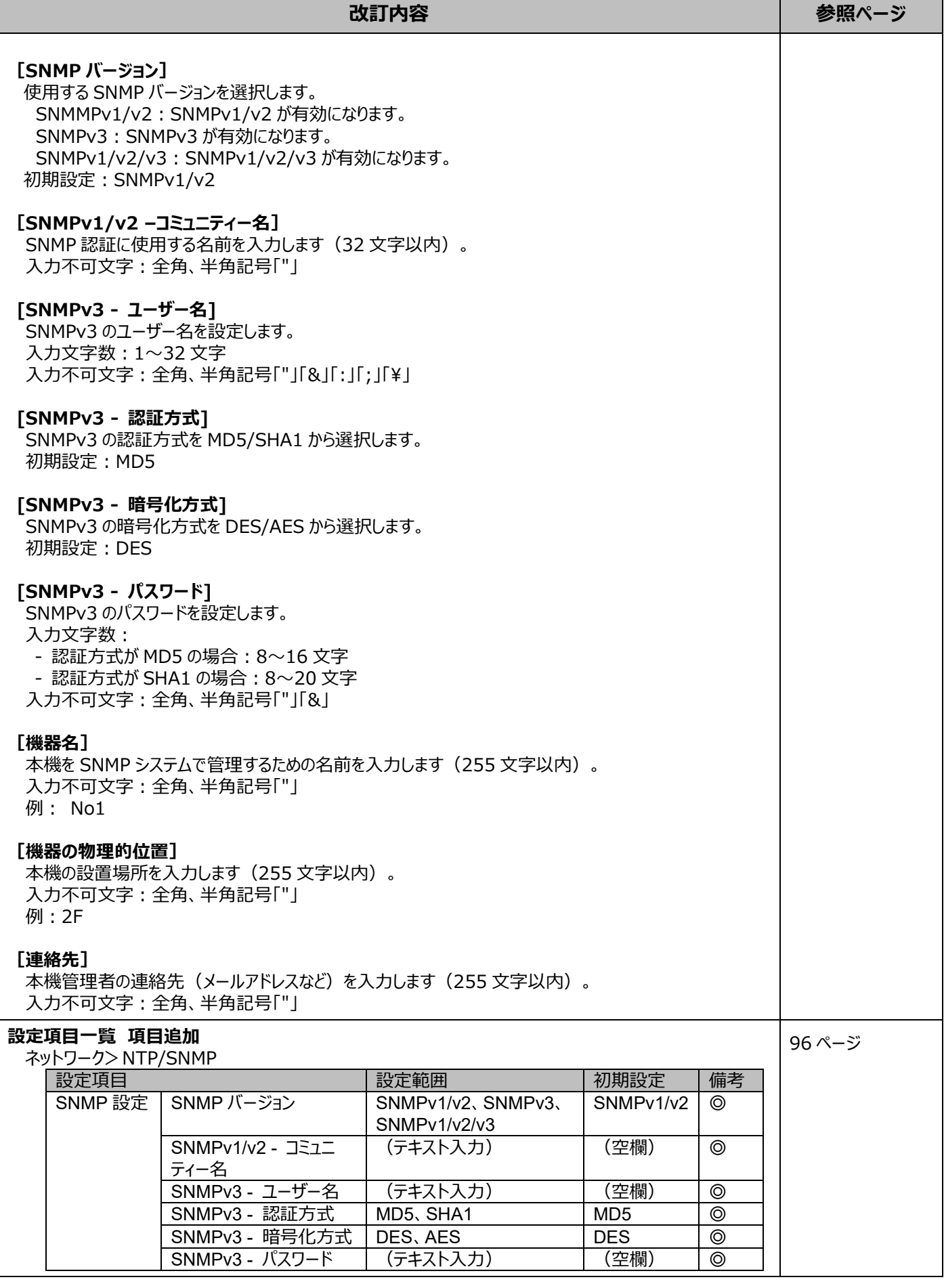

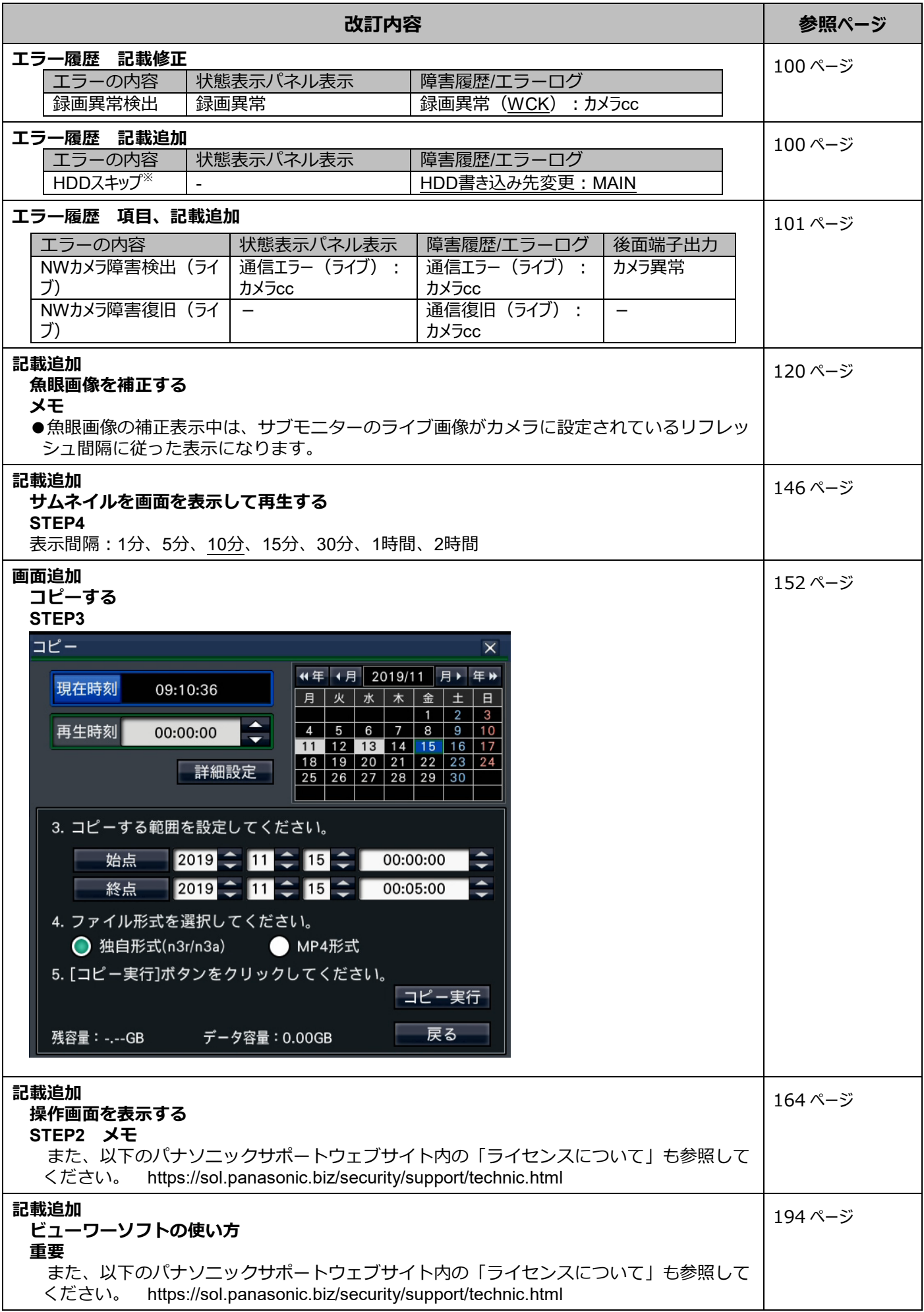

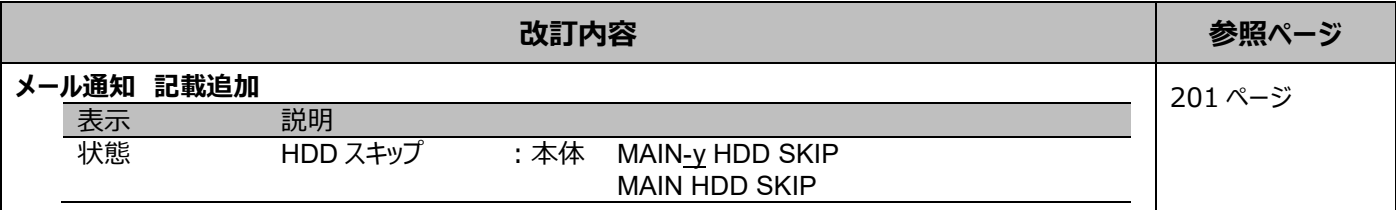

## WJ-NX100\*1 取扱説明書 操作・設定編 改訂内容(ソフトウェア V3.00)

\*1:WJ-NX100/05、WJ-NX100/1、WJ-NX100/2

取説品番:PGQP2704XA/C1

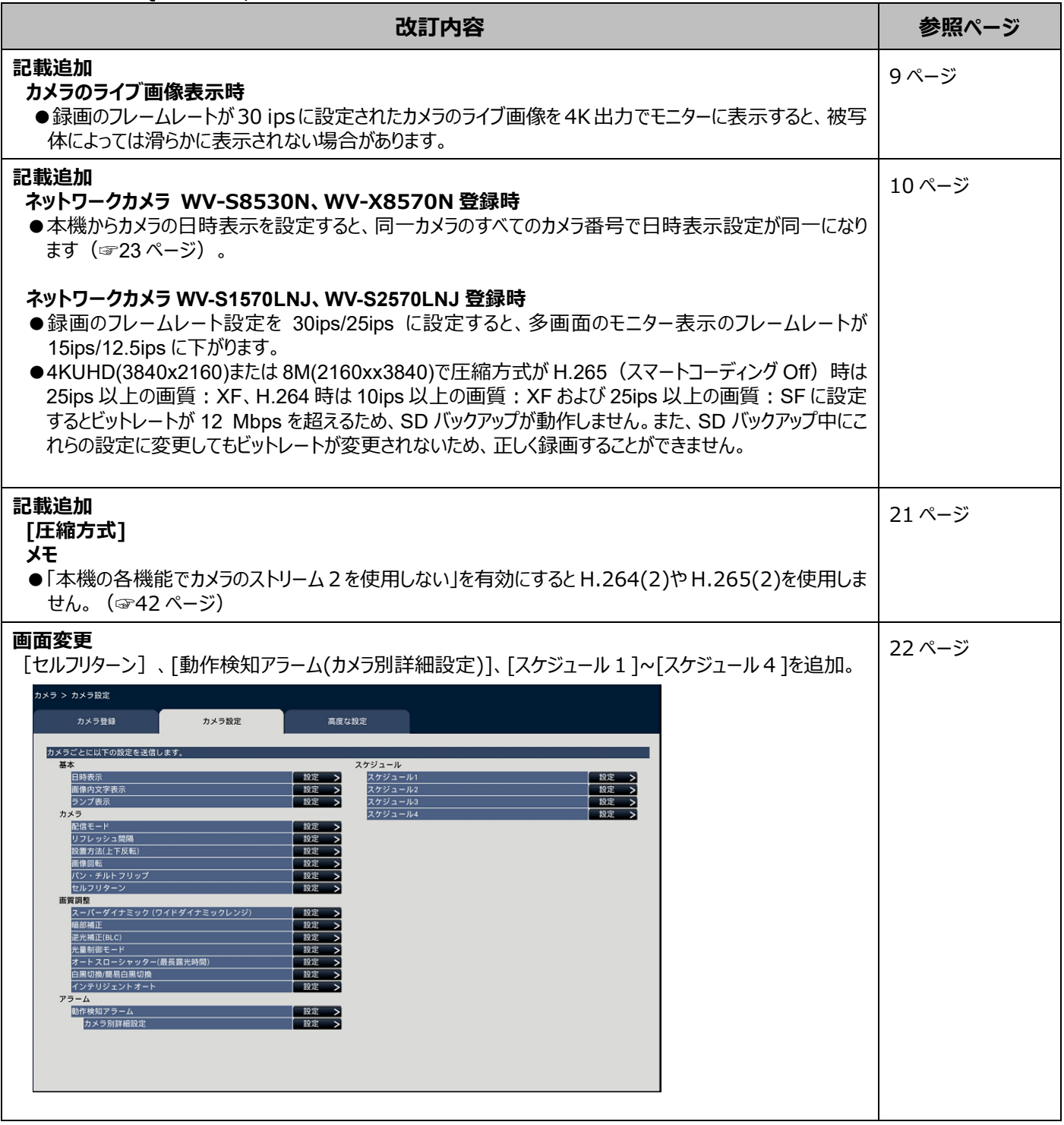

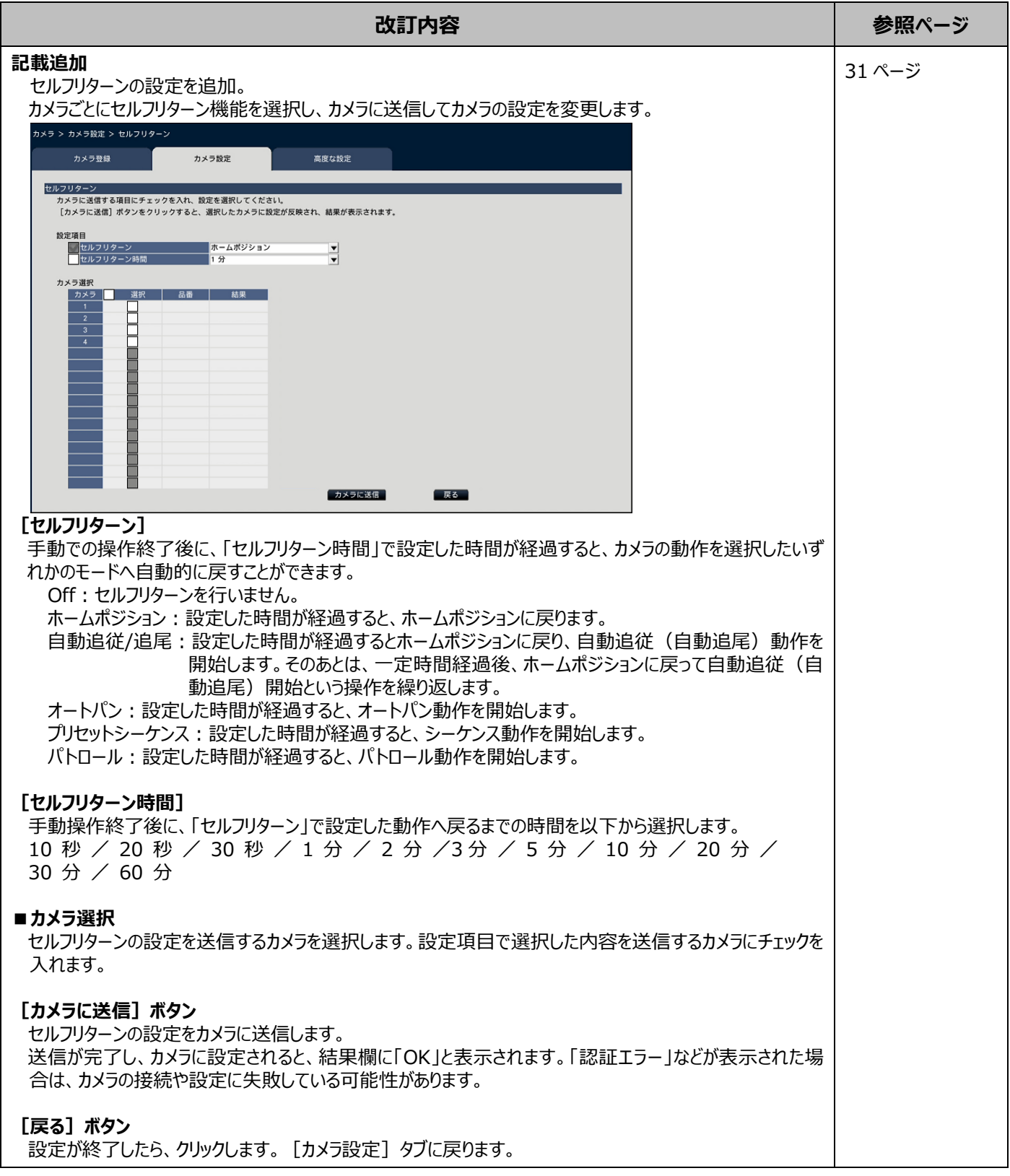

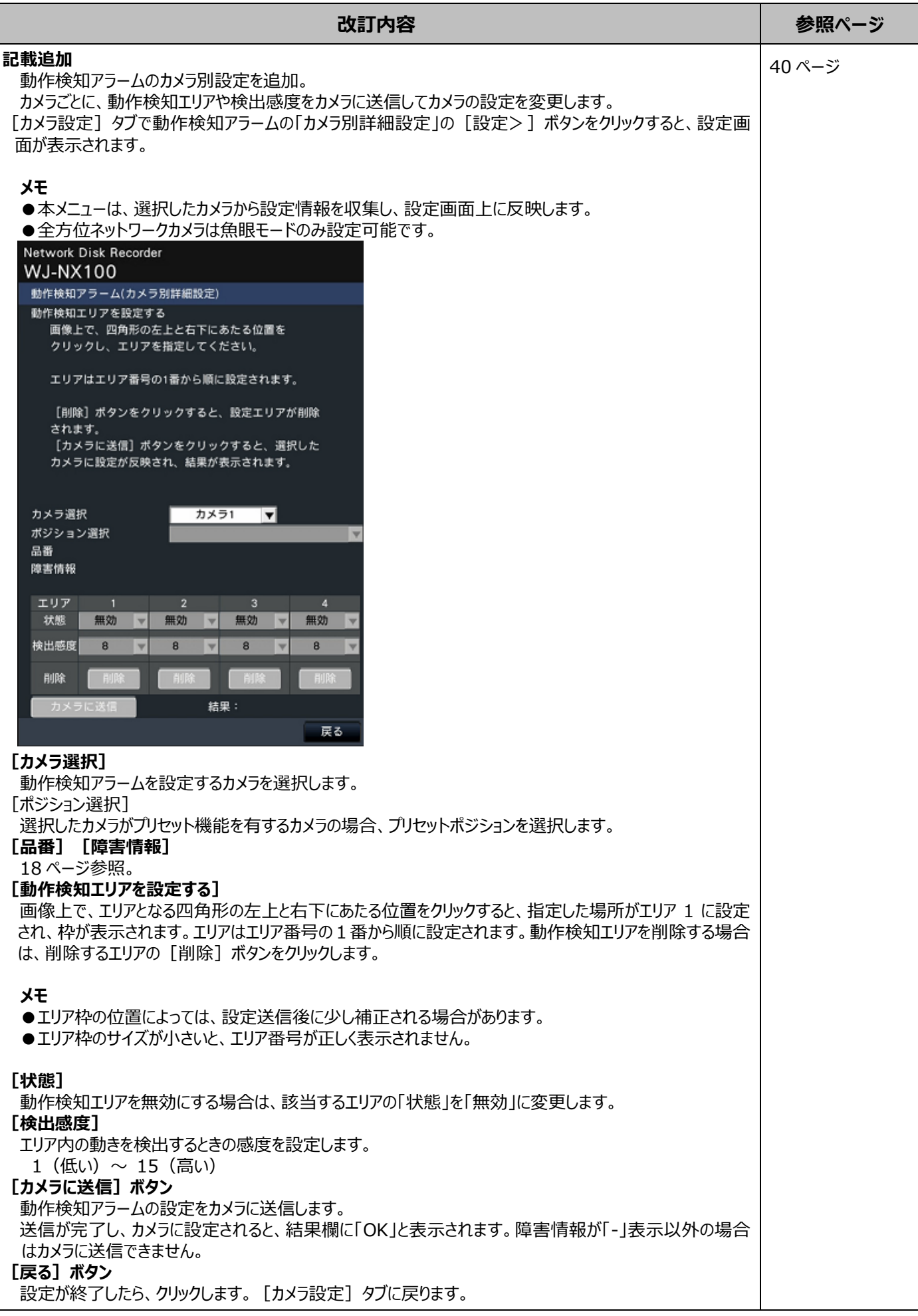

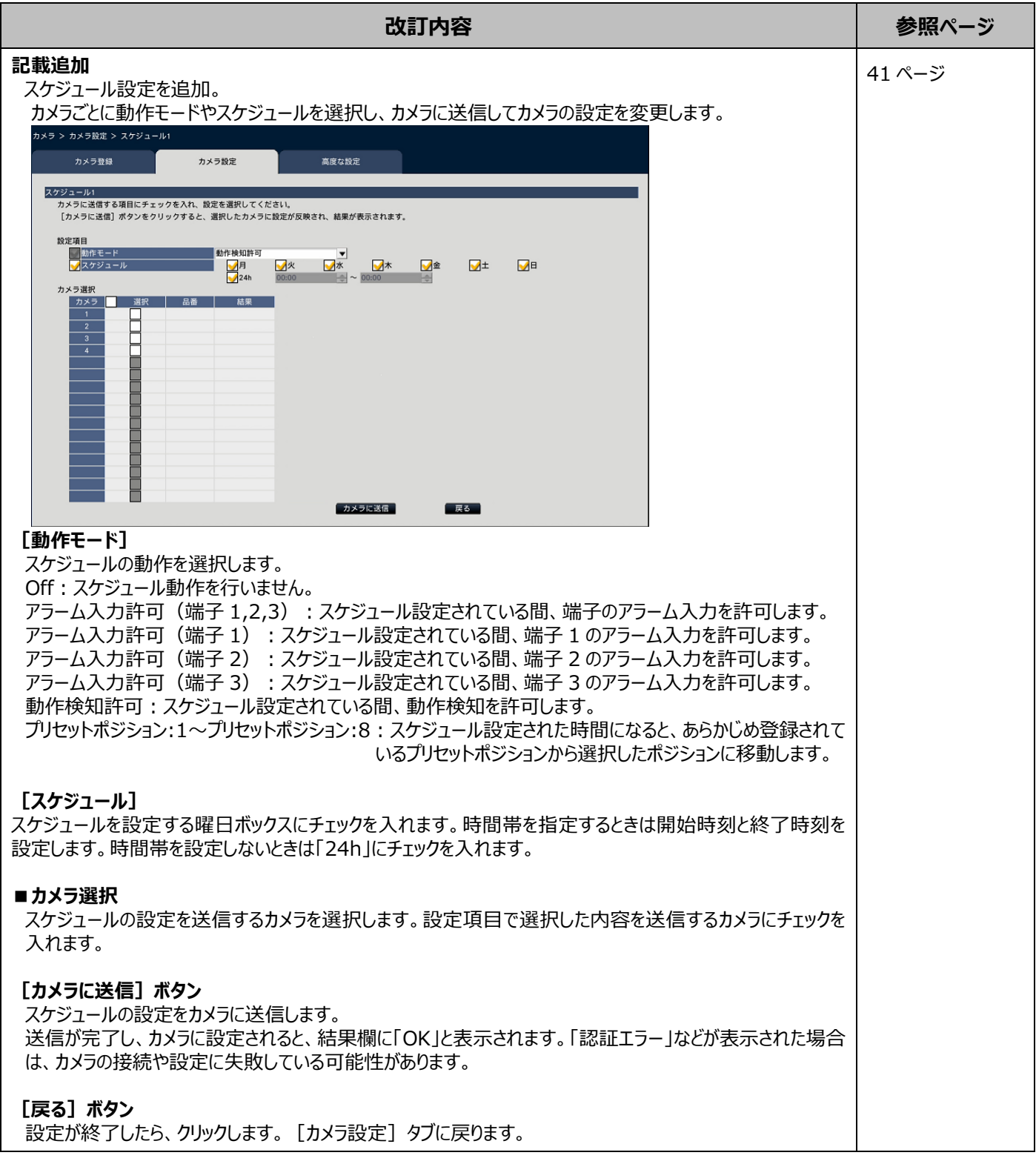

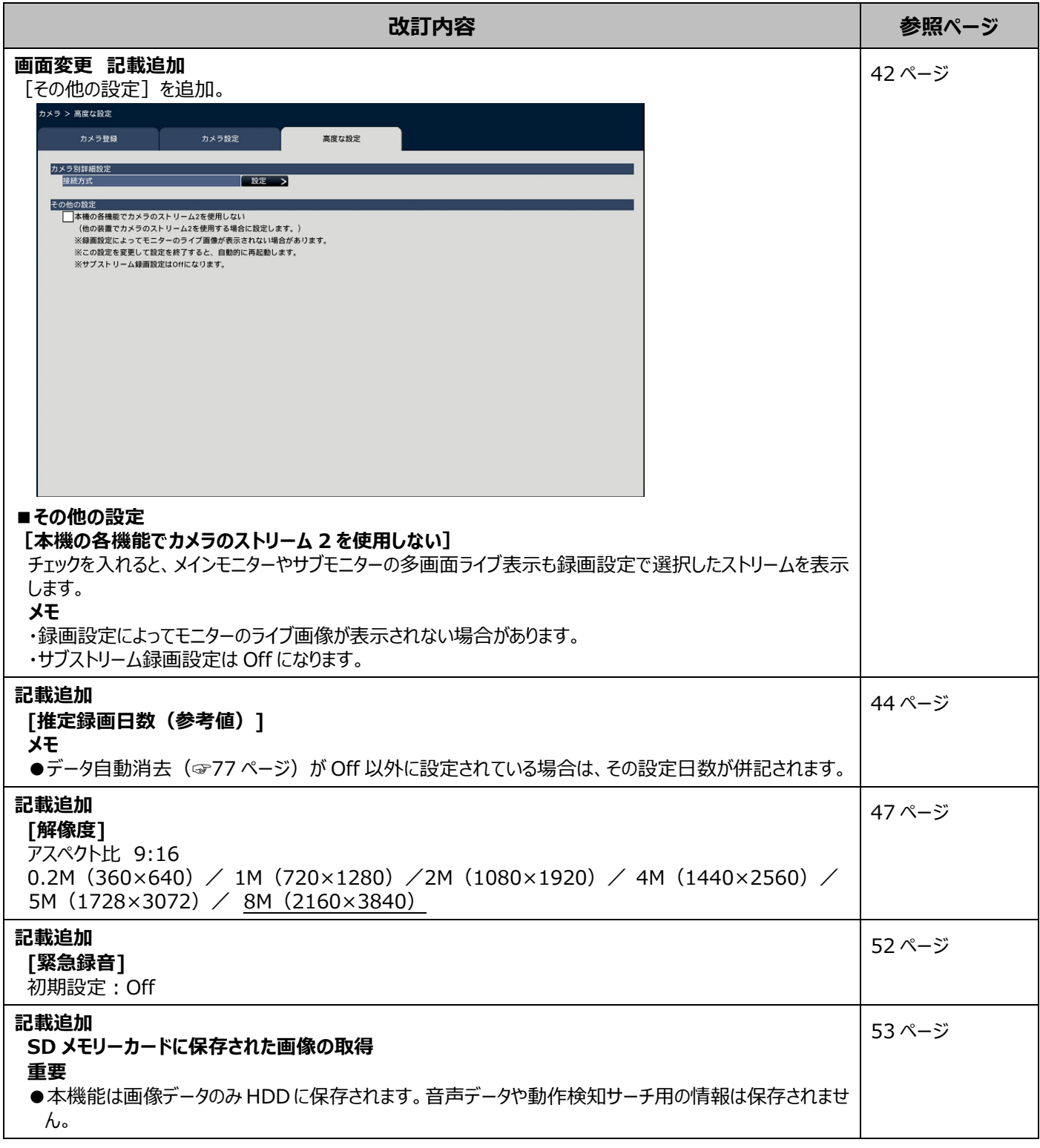

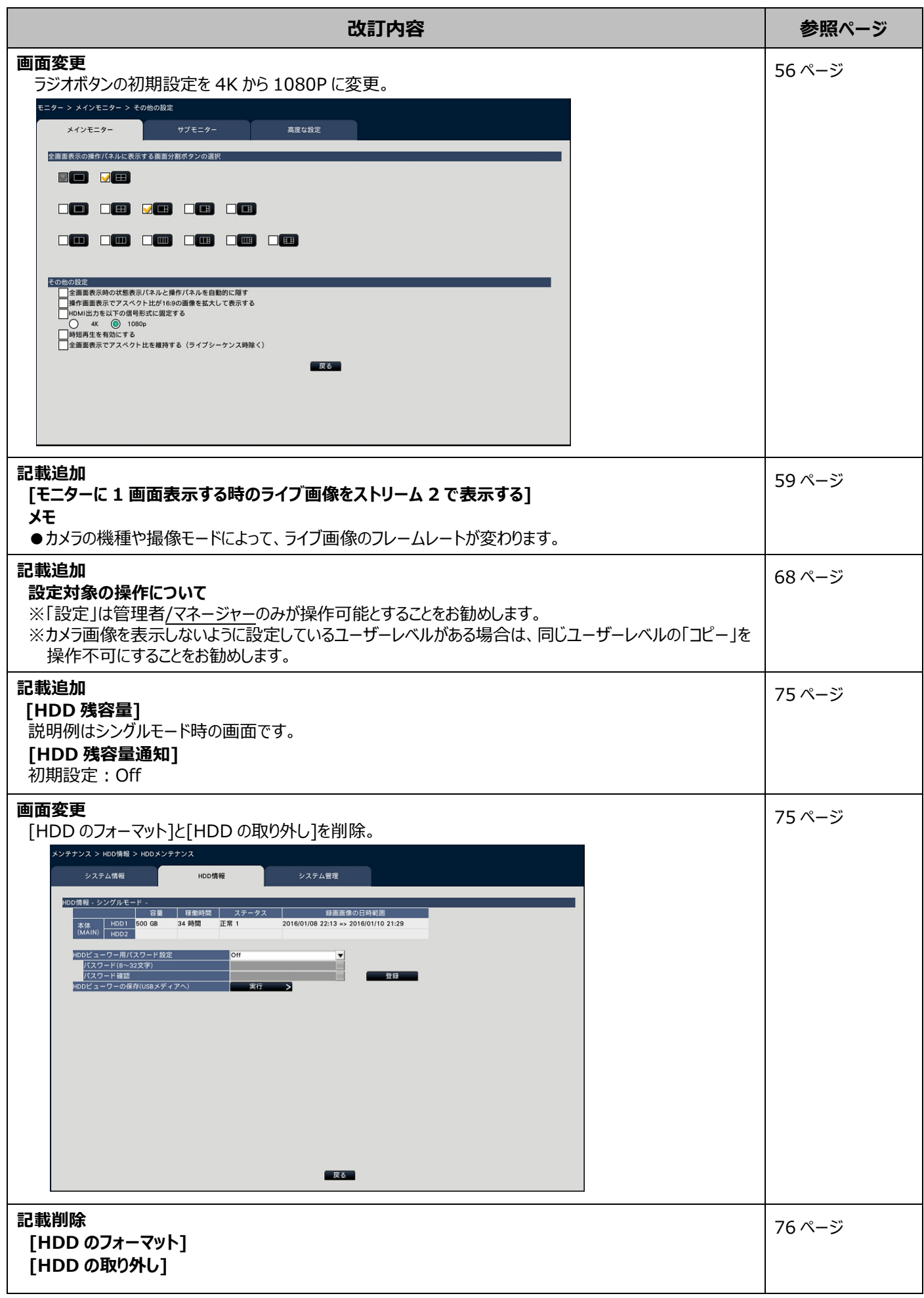

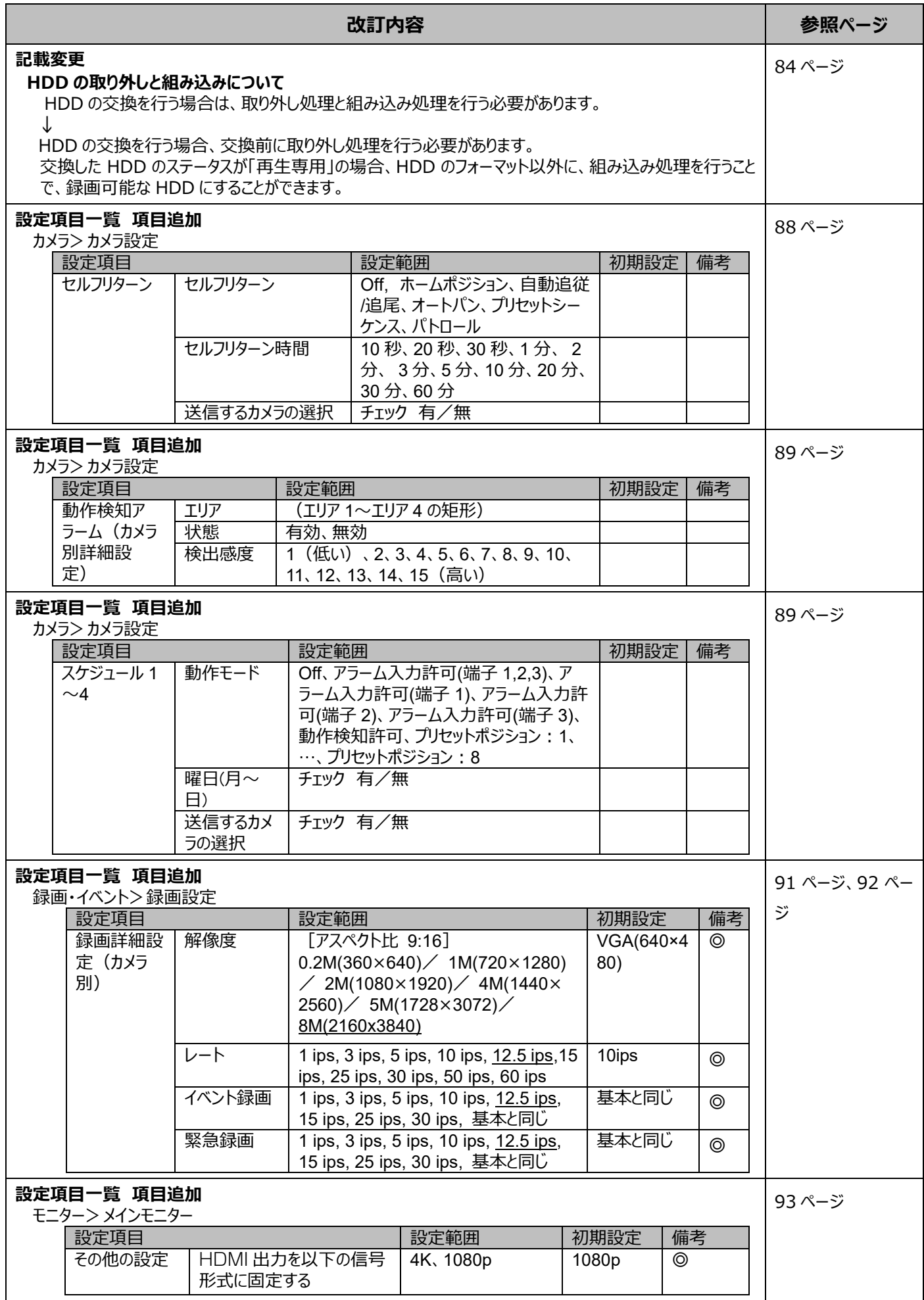

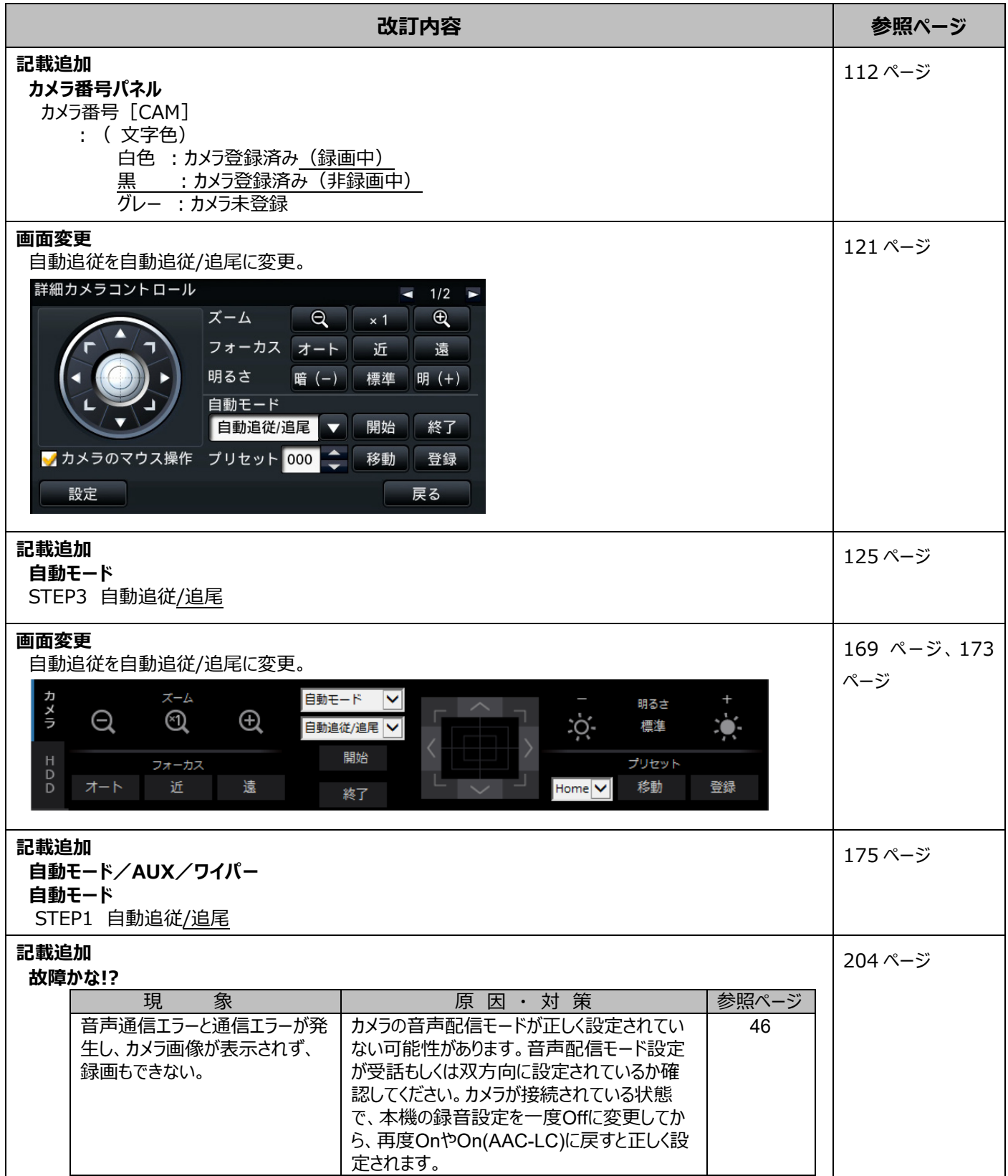

## WJ-NX100\*1 取扱説明書 操作・設定編 改訂内容(ソフトウェア V1.10)

\*1:WJ-NX100/05、WJ-NX100/1、WJ-NX100/2

取説品番:PGQP2704XA/C1

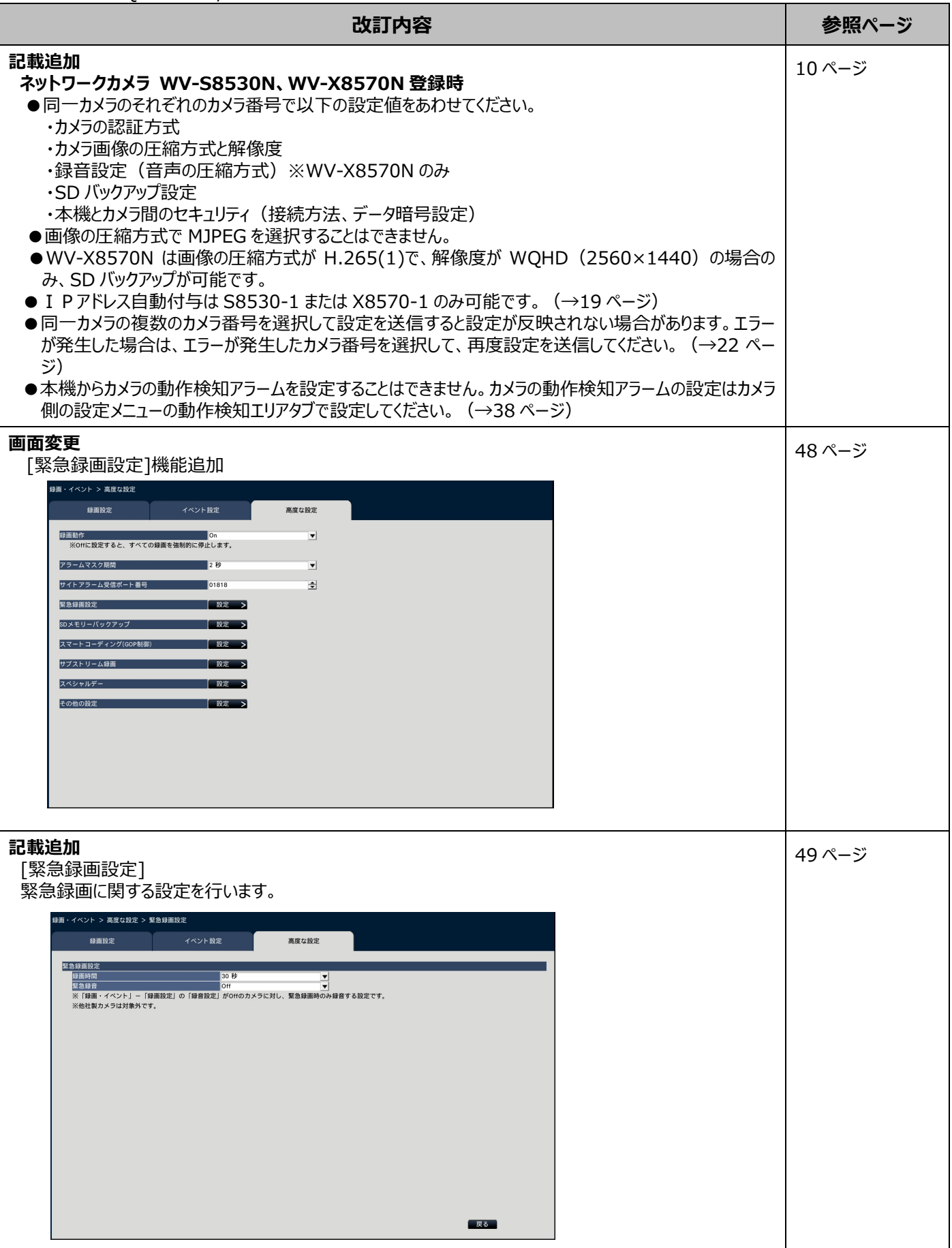

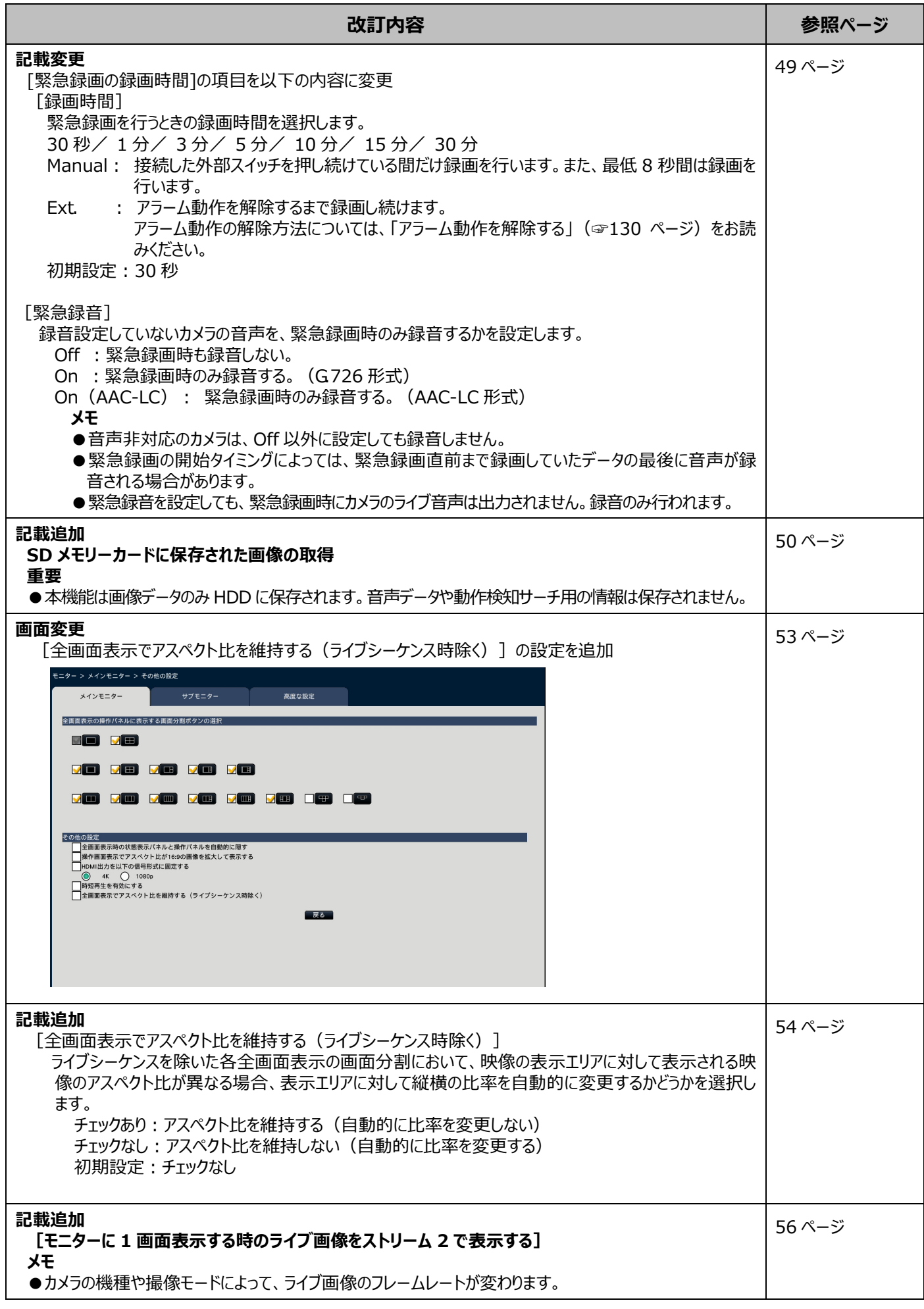

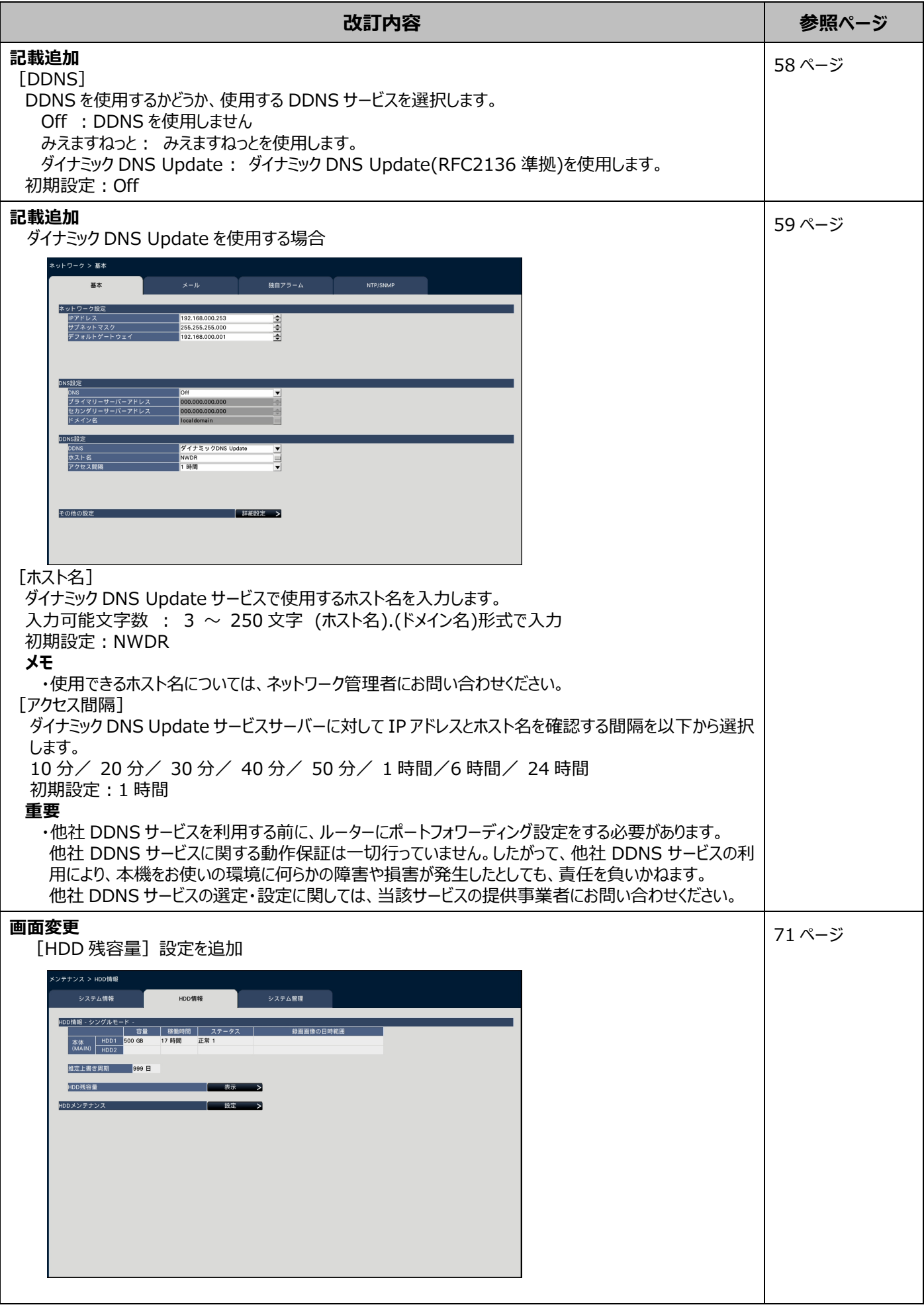

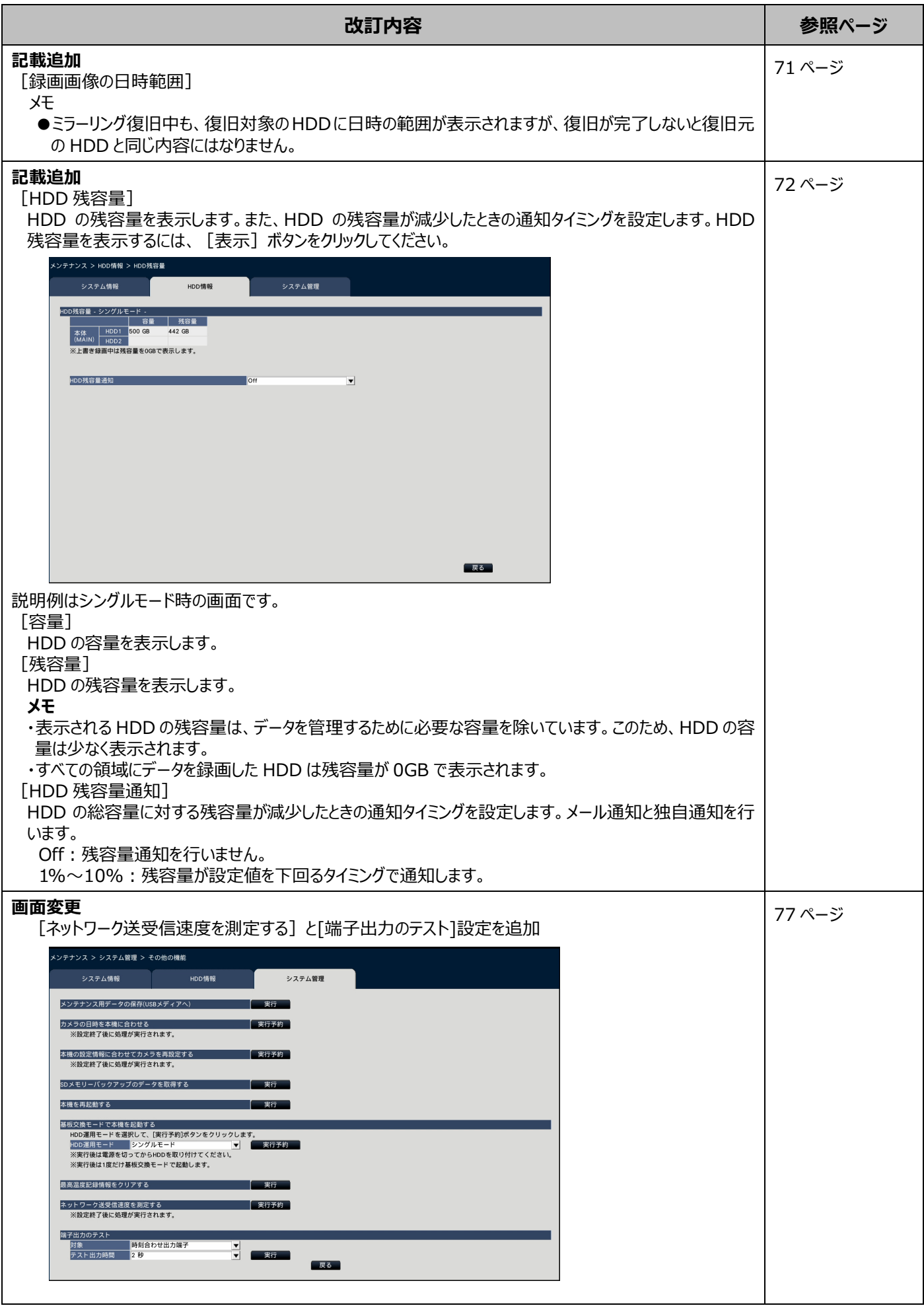

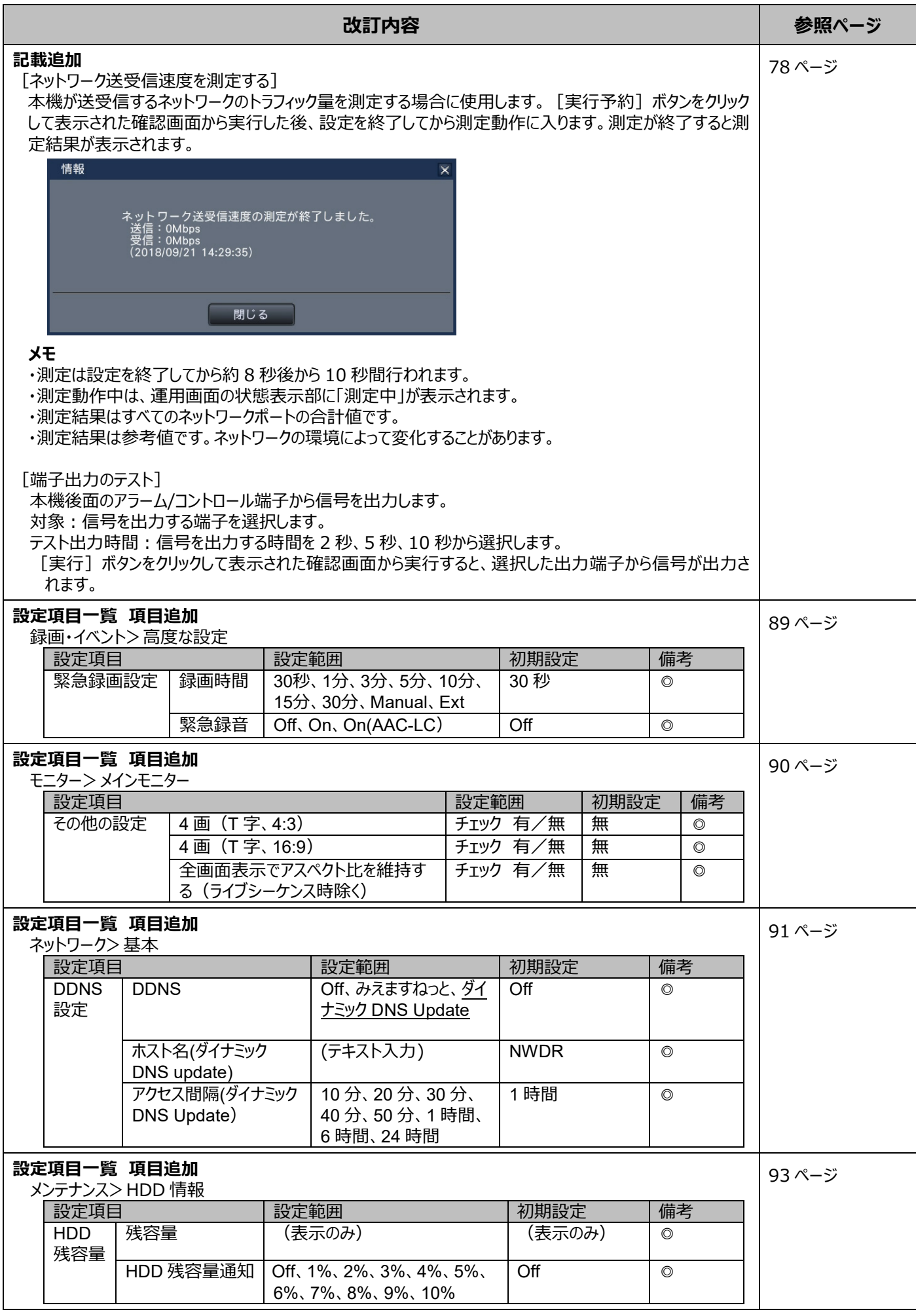

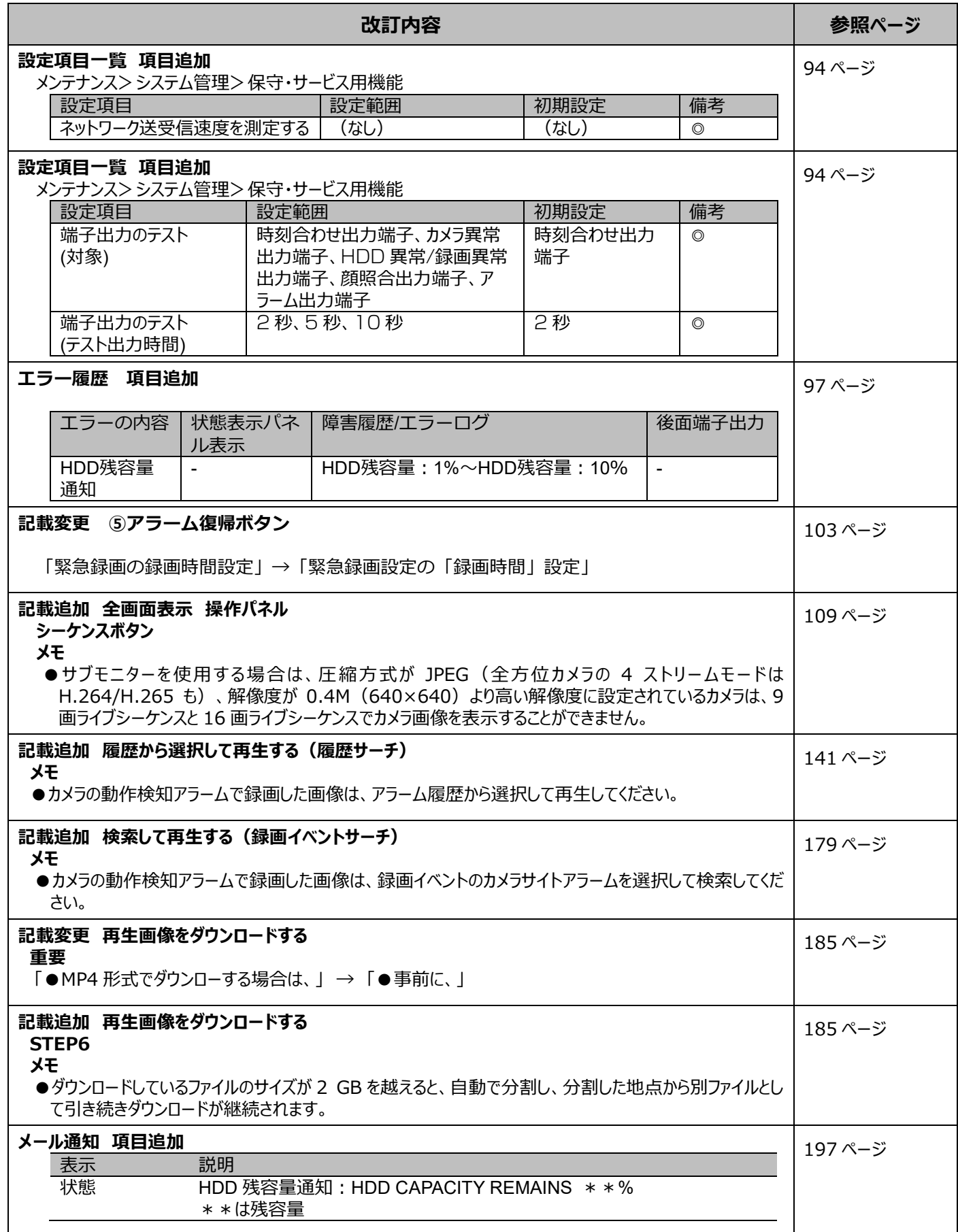